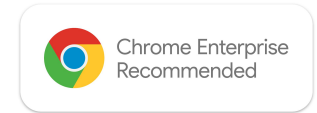

### SAMSUNG **Knox Manage**

# Chrome Enterprise Recommended Solution Overview with Samsung Knox Manage

#### Knox Manage is a powerful and flexible cross-platform UEM solution optimized for Samsung

More and more organizations are deploying digital solutions with mobile devices and PC to improve productivity. The ability to quickly and easily remotely manage these endpoints has become a priority.

Knox Manage simplifies the way you remotely manage your mobile fleet and empowers your workforce to achieve more, either in the office or in the field.

Knox Manage is verified by Google for its functionality, quality, and security in managing ChromeOS. It provides a cloud-based command center with a comprehensive set of enterprise policies, empowering IT admins to remotely track, manage and configure devices. Businesses can invest in and get the most out of

ChromeOS with the confidence that Knox Manage is validated to support them.

## Discover the benefits

#### Knox Manage and Google Chrome Enterprise simplify the way users remotely manage their ChromeOS devices

IT admins work faster and easier when they only have one solution for managing all mobile devices in the organization. Knox Manage provides centralized device management of all devices, including Android, iOS, Windows and Chrome through a single platform

Simple and straightforward user experience maximizes the productivity of IT Admins

Industry-recognized and all in full sync with other Samsung services for an end-to-end customer support that even covers diverse devices and OS

**SAMSUNG** Sign up **Knox Manage IT Admin** Sign up Sync Google Admin Manage Console

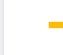